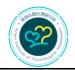

深圳市心智心理测量技术研究所 Shenzhen Xinzhi Institute of Psychological Assessment Technology

## **Official Account in WeChat**

## 1. Access

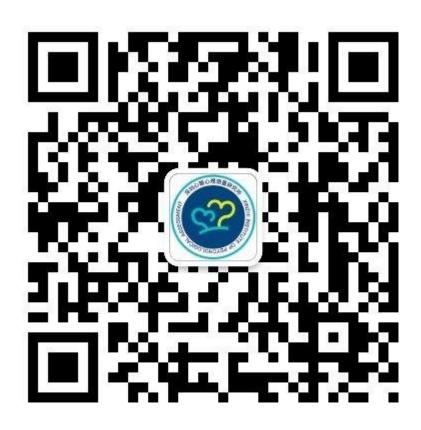

QR Code of the Official Account

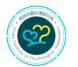

深圳市心智心理测量技术研究所

Shenzhen Xinzhi Institute of Psychological Assessment Technology

- 2. How to follow the official account in WeChat\*:
  - (1) Use the "Scan QR Code" function in WeChat to scan the QR code above

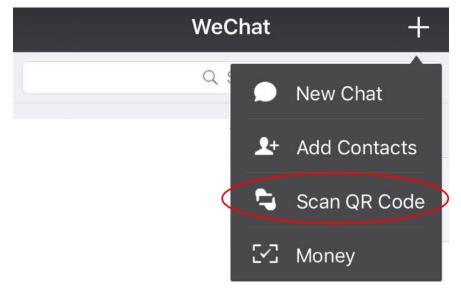

(2) Tab "Follow" at the bottom of the page

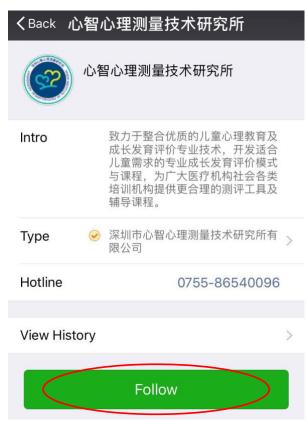

\*The second part is not necessarily to be added on the website.